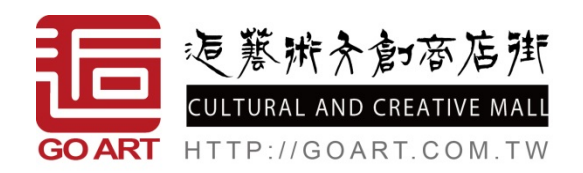

## 我要開店指南-全國網路畢展專案專用

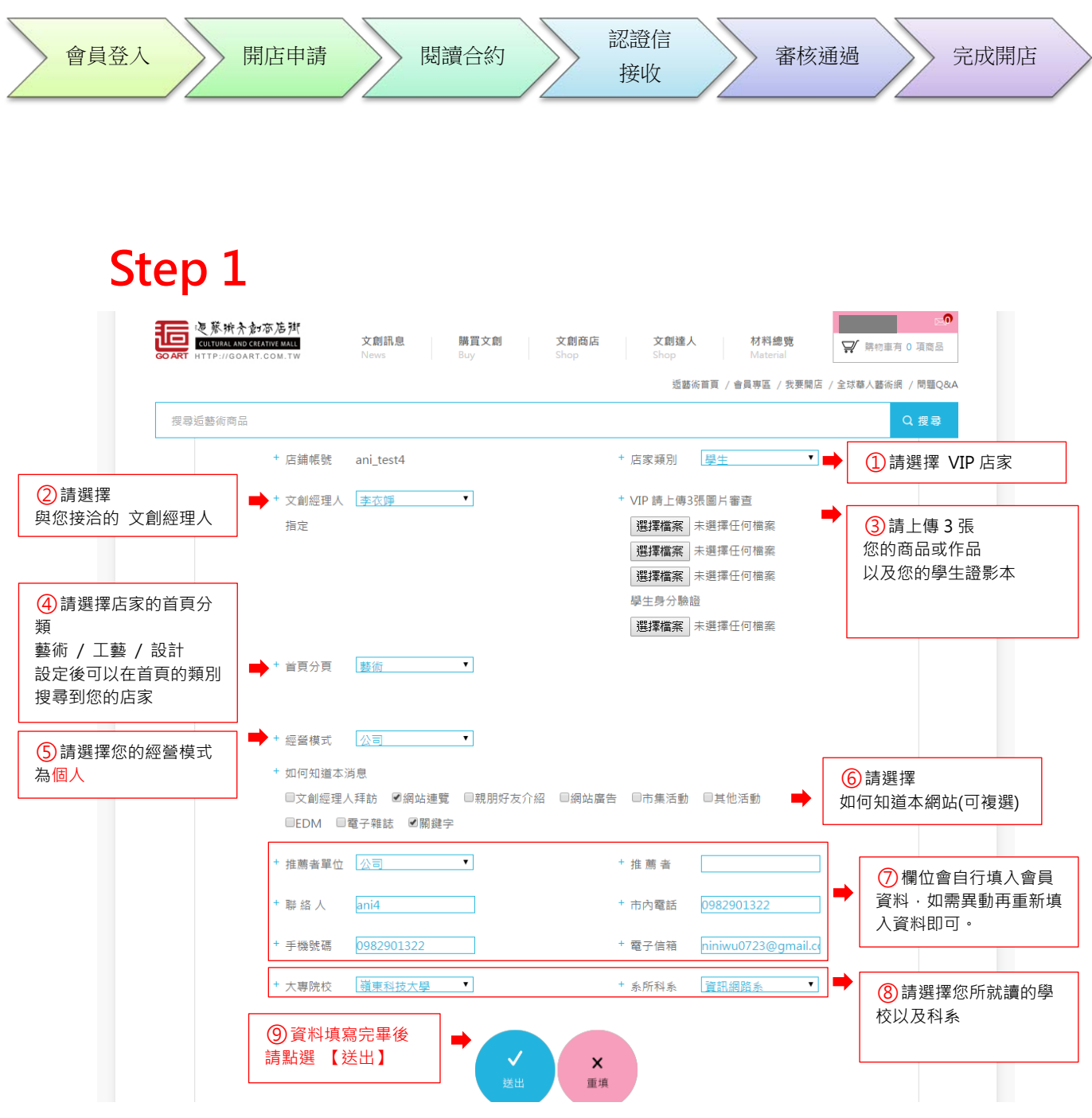

## **Step 2**

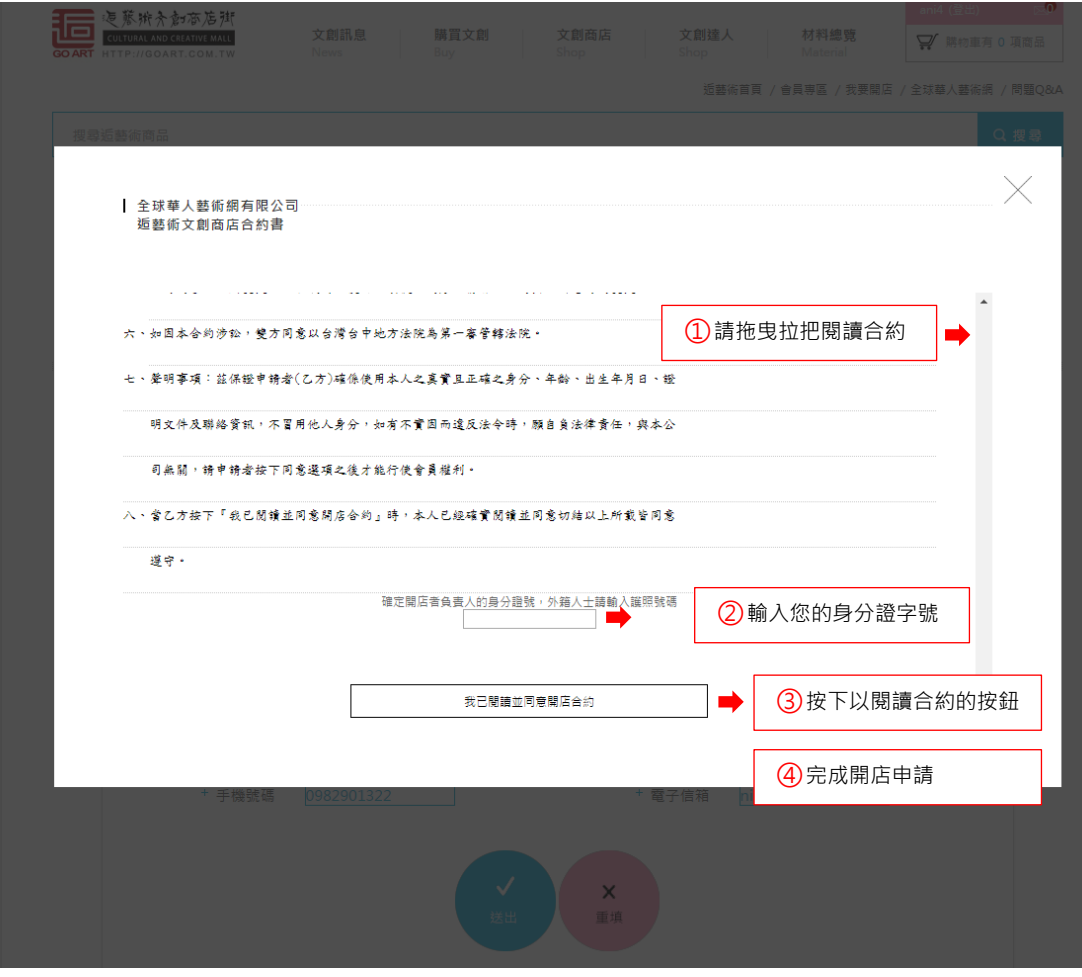

## **Step 3**

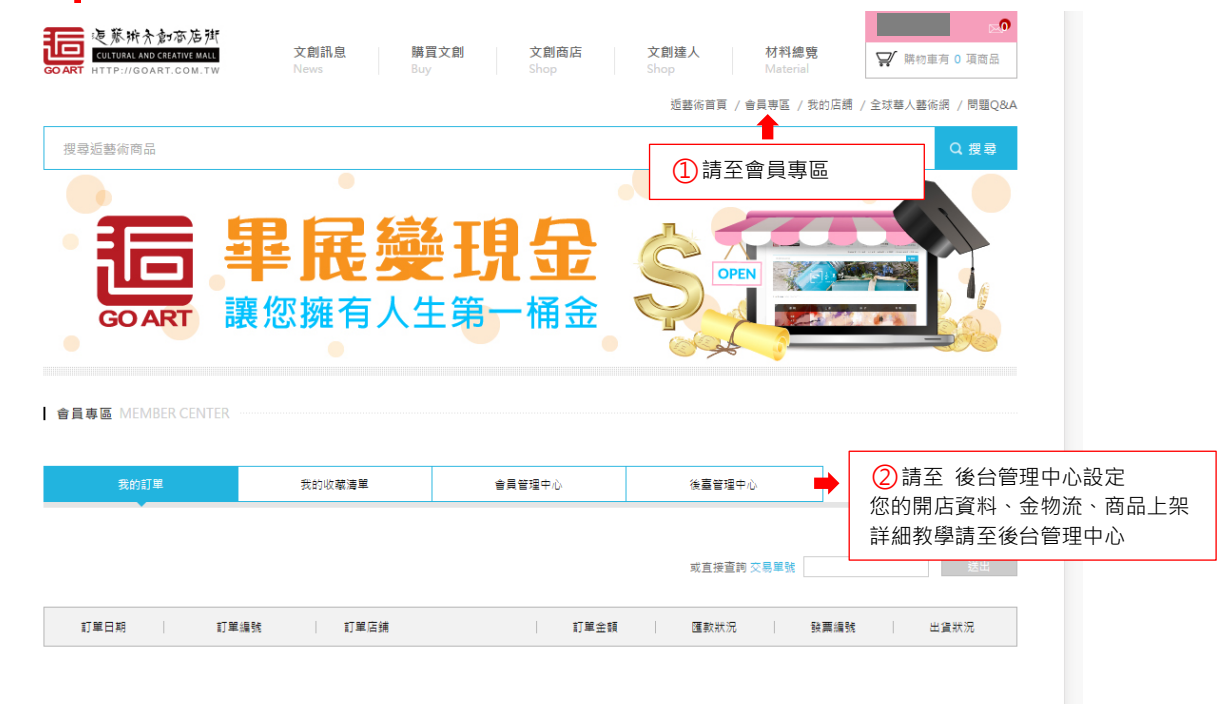